We use a simple conditional PFST with latent edit and no-edit regions.

The parameters  $\theta$  of the model determine the probabilities of transitions between latent regions and of the different character-level operations.

# **Name Phylogeny: A Generative Model of String Variation**

# **Nicholas Andrews, Jason Eisner, Mark Dredze**

artment of Computer Science, CLSP, HLTCOE, Johns Hopkins University

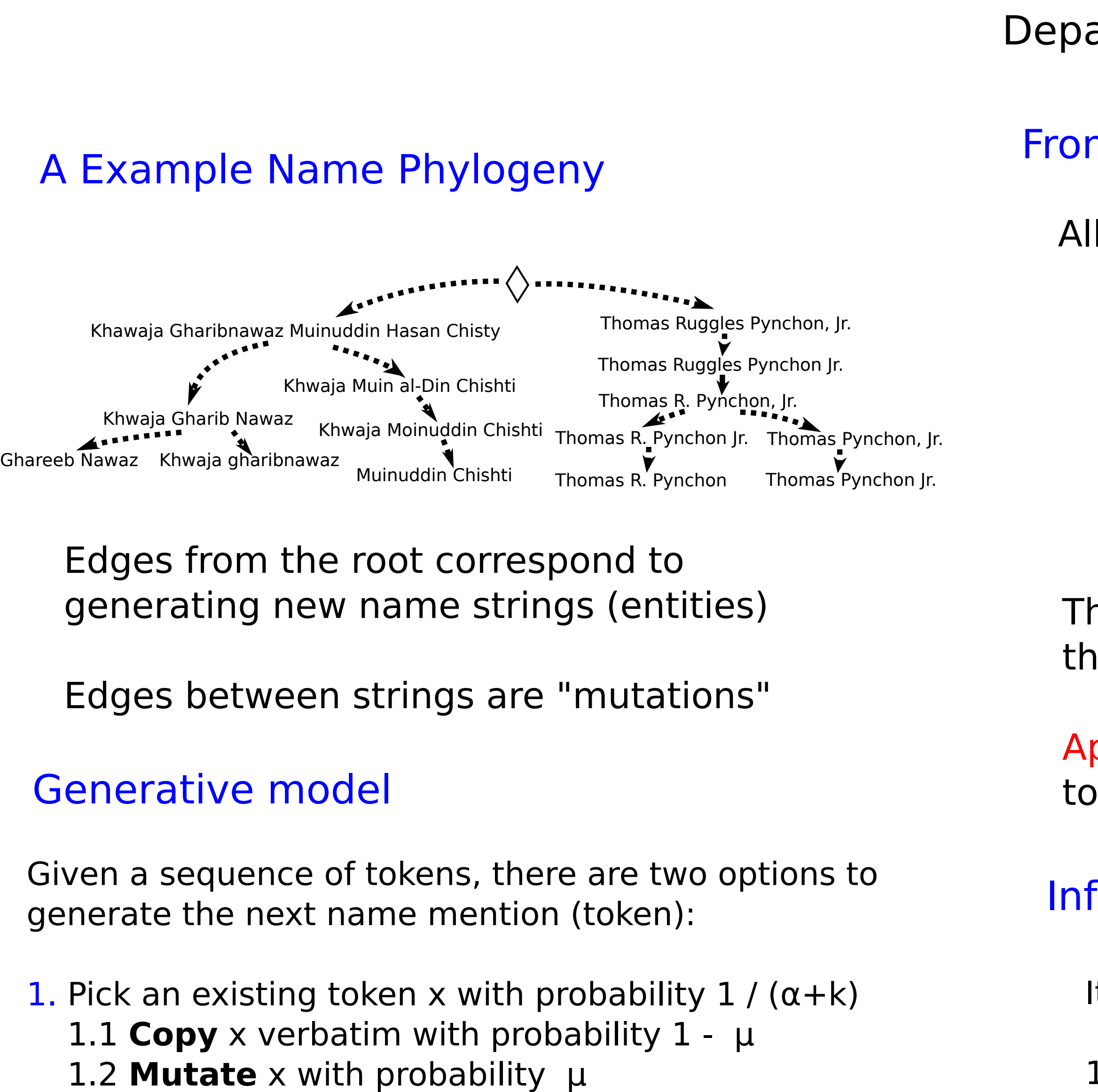

2. **Generate** a new string with probability  $\alpha$  / ( $\alpha$ +k)

#### Data

The basic character-level operations are insertions, deletions, substitions, and copies.

- the proportion labeled data at training time
- the parameter  $\alpha$

# Generative model in action

## Mutation model

**Wikipedia redirects** are used as ground truth for entity name variations

The frequency of each name variant is estimated using the **Google/Stanford crosswiki dataset** (Spitkovsky and Chang, 2012)

For evaluation, 500 entities are sampled and their name **tokens** are divided into **5 training** folds and **1 test** fold

The training dataset contains  $\sim$  4000 distinct strings

#### **At training time:**

#### **At test time:**

- 1. Estimate transducer parameters with EM
- 2. Find the single best phylogeny given the learned model

- 1. Attach test tokens to the inferred phylogeny
- 2. Calculate precision and recall for the connected component the test token was attached to

**Precision:** fraction of name variants in the connected component of the same entity as the test token **Recall:** fraction of all name variants for the test token found in the connected component

## For the **baseline** and the **full model**, we vary:

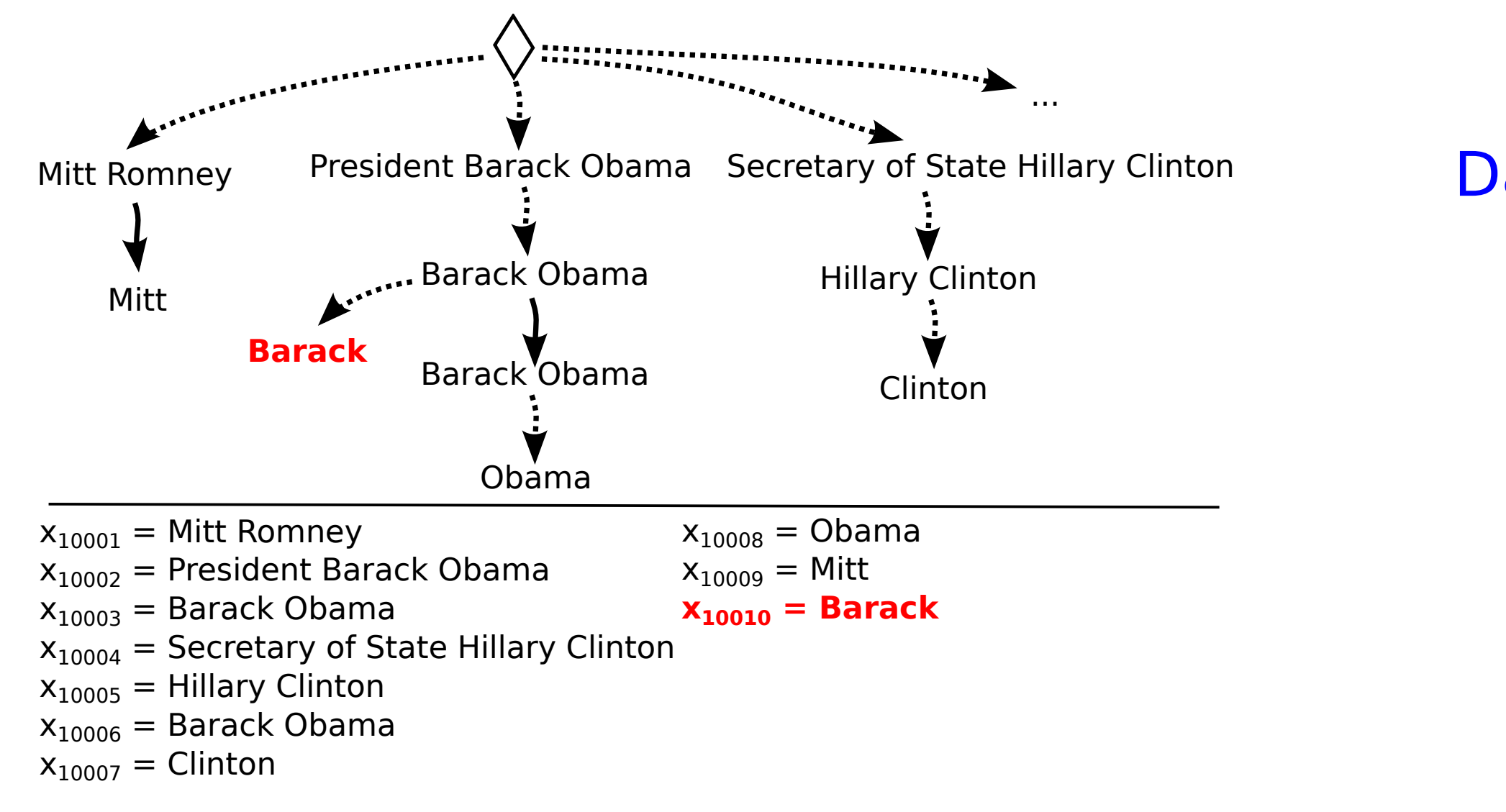

## Baseline: Flat Tree

- As a baseline, we limit the depth of the phylogeny to 2, so each name variant either
	- (1) mutates from a fixed canonical name or
	- (2) is generated from scratch (the root)

The most frequent name variant for each entity is selected as the canonical name.

# **Results**

# Supervision constrains the phylogeny

Subsets of the training folds restrict possible spanning trees:

- (1) Edges only allowed between labeled types of
- the same entity and unsupervised types.
- (2) No edges from unsupervised types to supervised types.

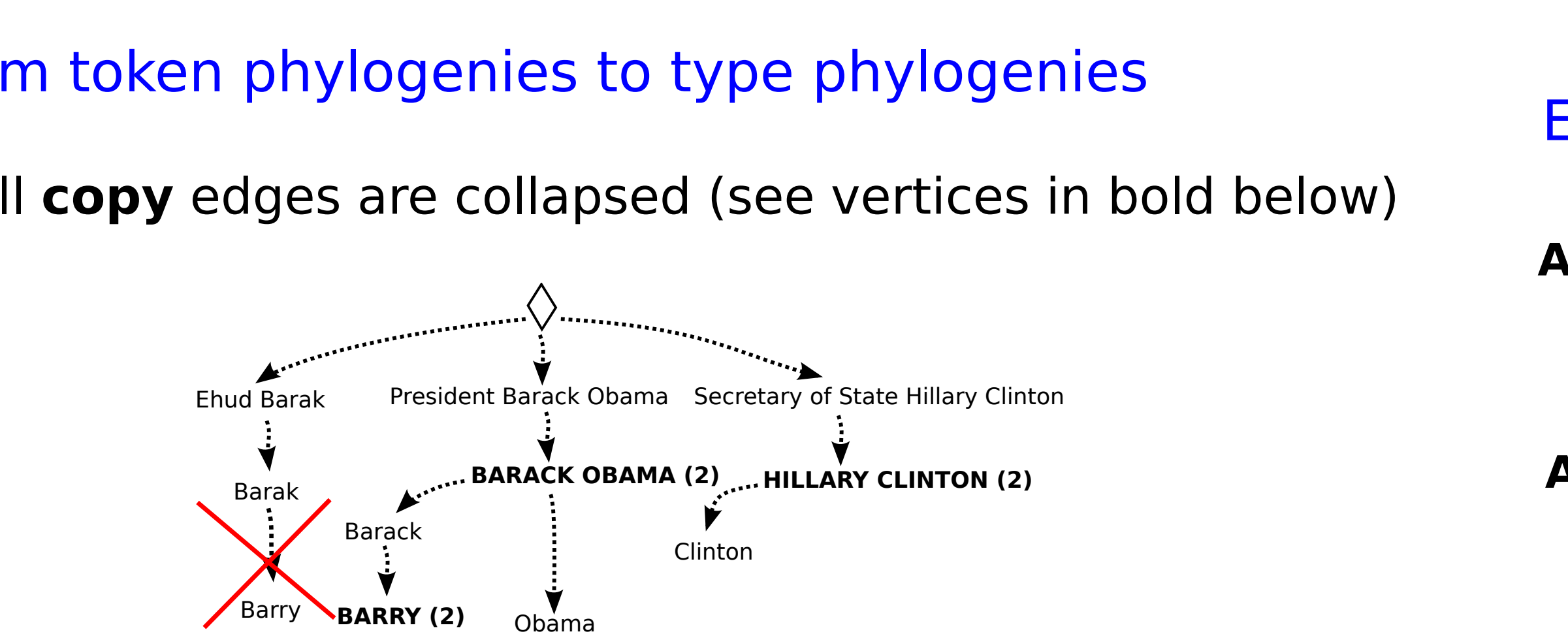

he first token in each collapsed vertex is a mutation; e rest are copies

pproximation: we forbid multiple tokens of the same type be derived from mutations

## ference via EM

(Both supervised and unsupervised types may derive from the root.)

# **Experiments**

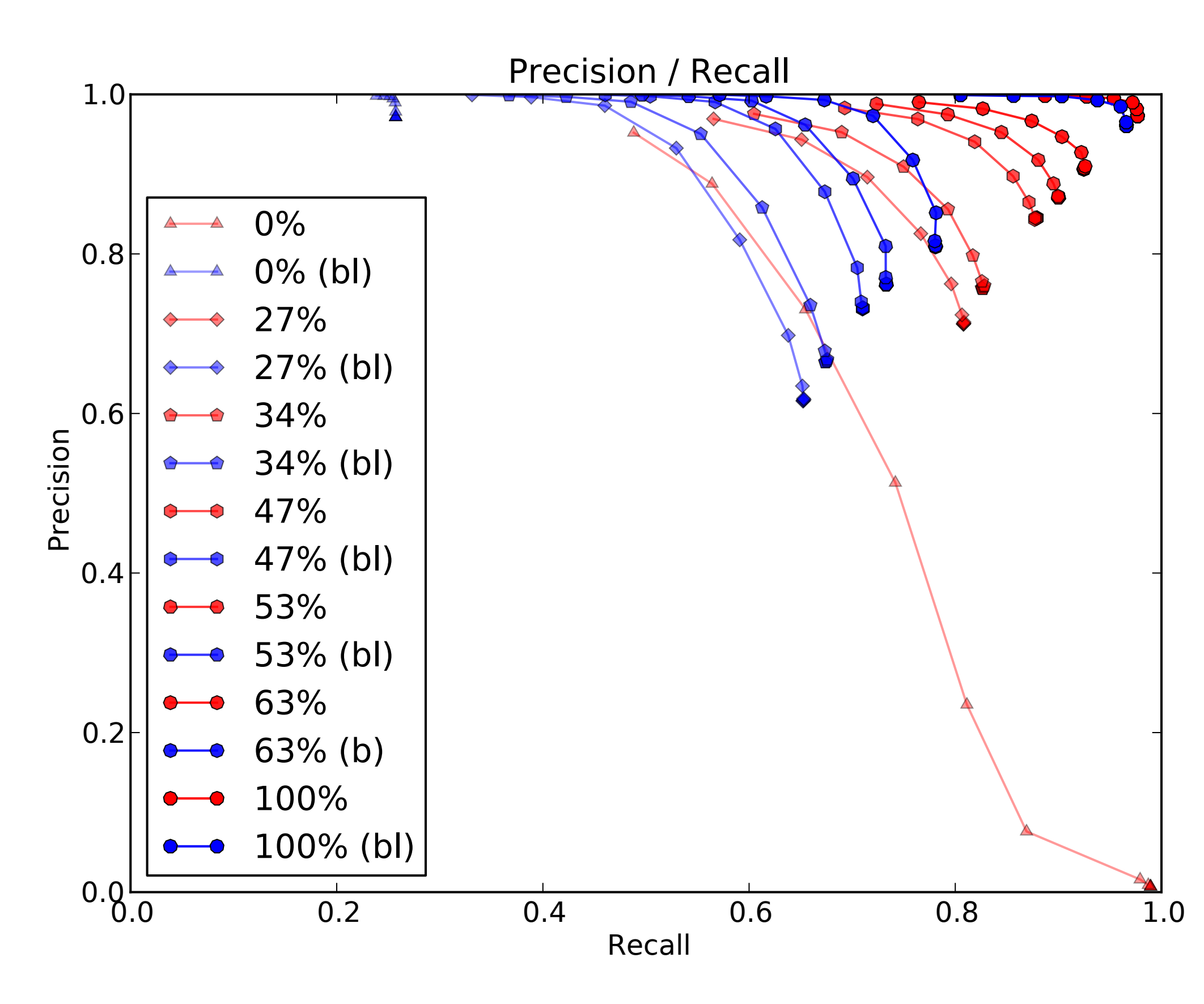

Iterate until convergence:

- 1. **E-step:** Given θ, compute a distribution over phylogenies (spanning trees)
- 2. **M-step:** Re-estimate transducer parameters θ given marginal edge probabilities

Inner EM loop in the M-step to sum over alignments between input/output strings